# Turnitin έλεγχος εργασίας φοιτητή

### Τι κάνει το Turnitin?

 • Αντιπαραβάλλει το κείμενο της εργασίας του φοιτητή με τη βάση του Turnitin

 • Δημιουργεί μια Αναφορά (Originality Report) όπου βρίσκει ίδιο κείμενο της εργασίας σε πηγές στη βάση του Turnitin (το δείχνει με χρωματιστό φόντο)

 • Υπολογίζει τον Δείκτη Ομοιότητας (Similarity Report), ένα αριθμητικό ποσοστό ομοιότητας

### Που ψάχνει το Turnitin ομοιότητα?

Η υπηρεσία του ελέγχου ομοιότητας (Similarity Check) γίνεται:

- στο **παγκόσμιο αποθετήριο εργασιών**,
- σε **περιοδικά και δημοσιεύσεις**,
- **-** στο **αποθετήριο** του κάθε ιδρύματος
- και σε μια τεράστια συλλογή αρχειοθετημένων **ιστοσελίδων** στο διαδίκτυο.

### Eίσοδος στο www.turnitin.com -> Log In

 $\sqrt{2}$  turnitin

Why Turnitin Products Resources Partners Media Center  $Q$  Support Contact Sales Log In

**Empower students to**  $<sub>n</sub>$ do their best,</sub> original work

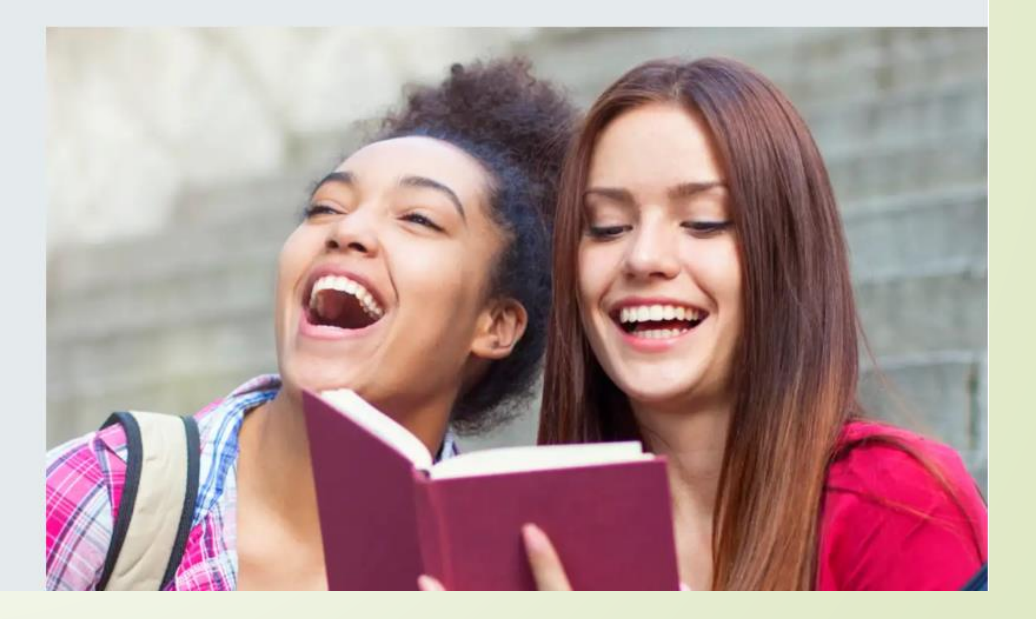

### Log in με το email σας και το passoword που έχετε δημιουργήσει.

### $\overline{\mathbf{z}}$  turnitin

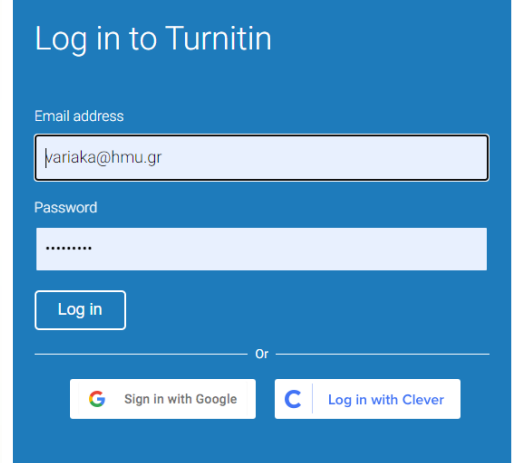

Forgotten your password? Click here. Need more help? Click here.

New user? Click here.

**Privacy Policy** We take your privacy very seriously. We do not share your details for marketing purposes with any external companies. Your information may only be shared with our third party partners so that we may offer our service.

### Η ανάρτηση εργασίας από Open

### $\sqrt{2}$  turnitin

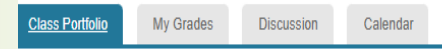

ΙΟW VIEWING: HOME > ΧΡΌΝΙΑ ΝΟΣΉΜΑΤΑ

Welcome to your new class homepage! From the class homepage you can see all your assignments for your class, view additional assignment information, submit your work, and access feedback for your papers.

Hover on any item in the class homepage for more information.

**Class Homepage** 

his is your class homepage. To access more information about the assignment, click the "Open" button

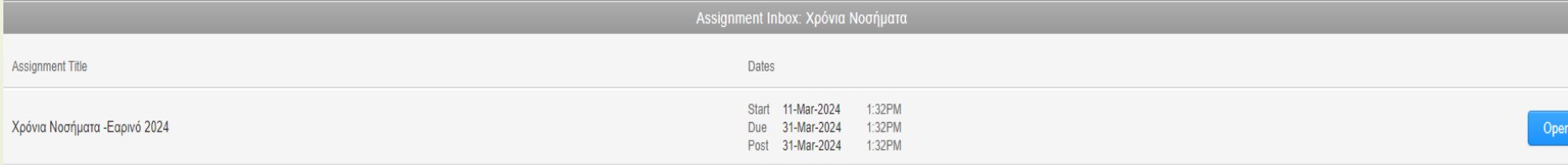

### Για ανέβασμα εργασίας από φοιτητή Upload Submission

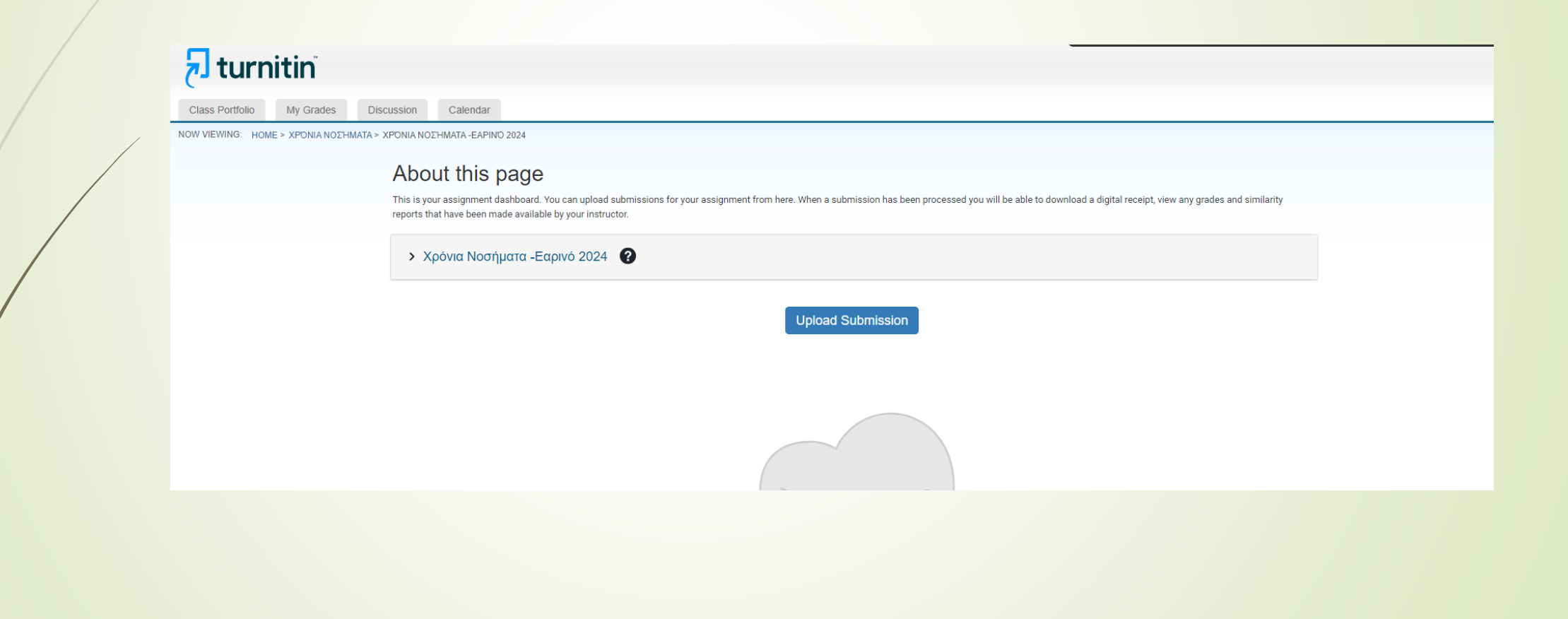

## Άδεια παραχώρησης χρήστη

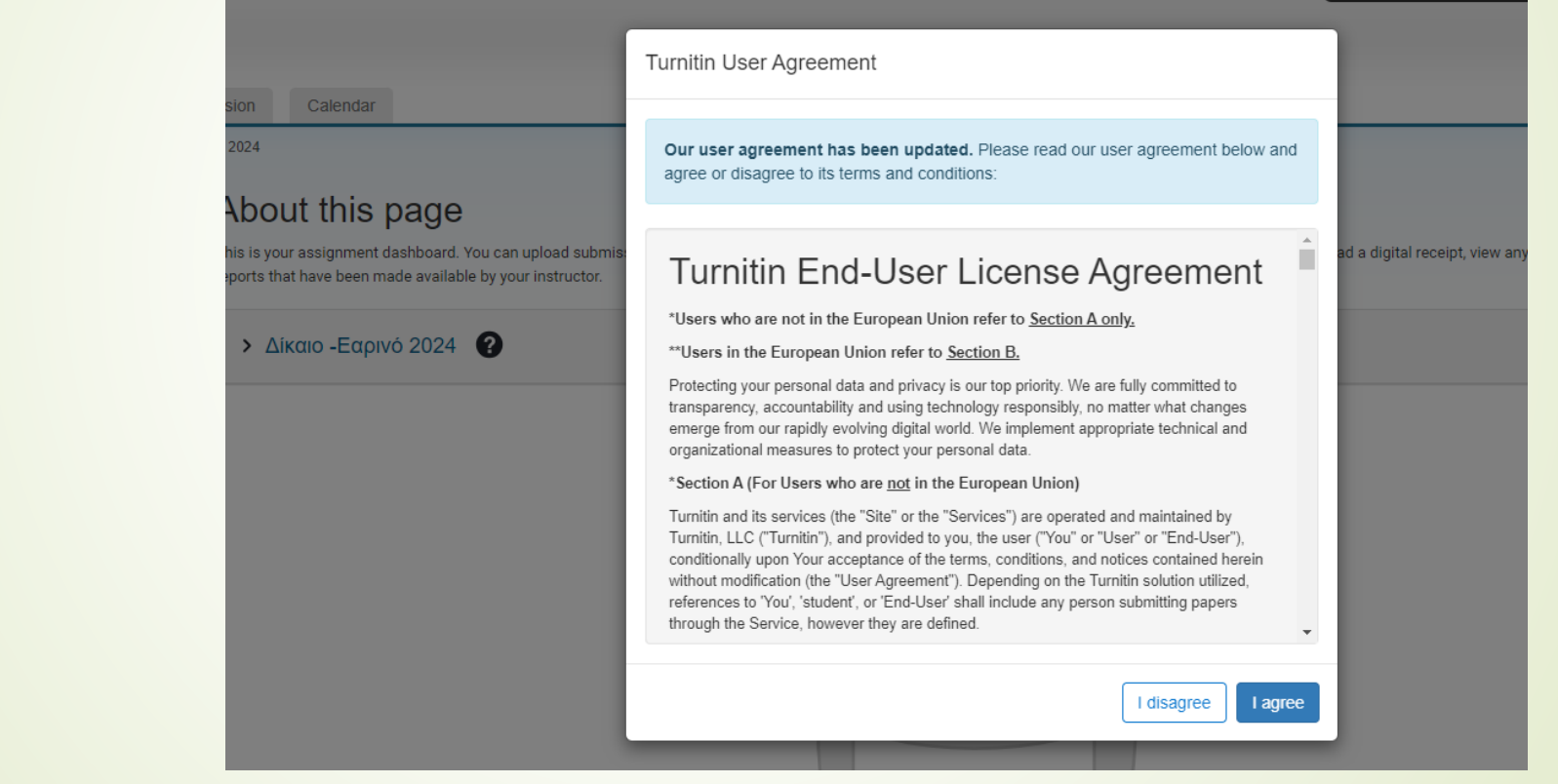

## Βρείτε την εργασία σας

### About this page

This is your assignment dashboard. You can uploa eports that have be

> Χρόνια Ν

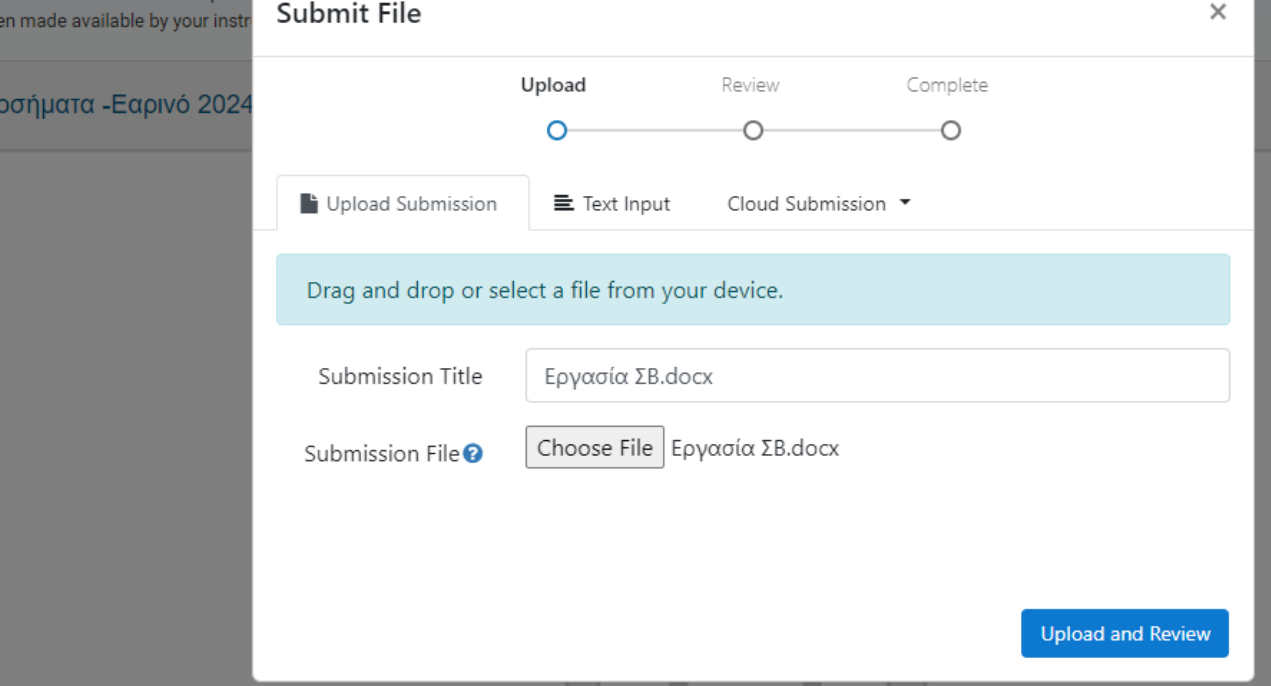

### Submit to Turnitin

#### About this page This is your assignment dashboard. You can upload Submit File  $\times$ reports that have been made available by your instr Upload Review Complete > Χρόνια Νοσήματα - Εαρινό 2024 ∩ -0  $\Delta$ m Title Εργασία ΣΒ. αοςχ Ελληνικό Μεσογειακό Πανεπιστήμιο Δ.Π.Μ.Σ. «Διεπιστημονική Διαχείριση των Χρόνων Νοσημάτων, της Αναπηρίας και της Γήρανσης» **File Size** ΧΝΑ-ΑΟ3 Κατανοώντας την υγεία και τους προσδιοριστές της Ονοματεπώνυμο: ΣΒ 24.17 KiB **Word Count** ΠΕΡΙΒΑΛΟΝΤΙΚ ΑΥΤΟΕΚΤΙΜΗΣΗ ΕΙΣΟΔΗΜΑ ΔΙΑΤΡΟΦΙΚ ΜΕΣΑ H PYTIANIH KOINQNIKH 1,774 *<u>RPOTYRO</u>* ΔΙΚΤΥΩΣΗΣ ΕΜΒΟΛΙΑΣΤΙΚ OXI?? NAJ22 NAI NAI Н КАЛҮФН ΕΙΣΑΓΩΓΗ Στις μέρες μας, εκτιμάται ότι τα εμβόλια είναι ο σπουδαιότερος τρόπος να εξαφανιστεί μια ασθένεια και να διασφαλιστεί η δημ Επιπλέον, σύμφωνα με τον Παγκόσμιο Οργανισμό Υ παγκόσμιος πληθυσμός αποφεύγονται εως και 3 εκε Page 1 of 5  $\rightarrow$ (Kanelopoulou et al. 2021).. Παρόλο που οι περισσότ υπάρχουν και εκείνοι οι οποίοι αισθάνανται ανασφάλεια, αντιδρουν και αρνουνται **Preview Submission** Cancel Submission **Submit to Turnitin**

## Ολοκλήρωση ανάρτησης εργασίας Έκδοση αποτελέσματος similarity

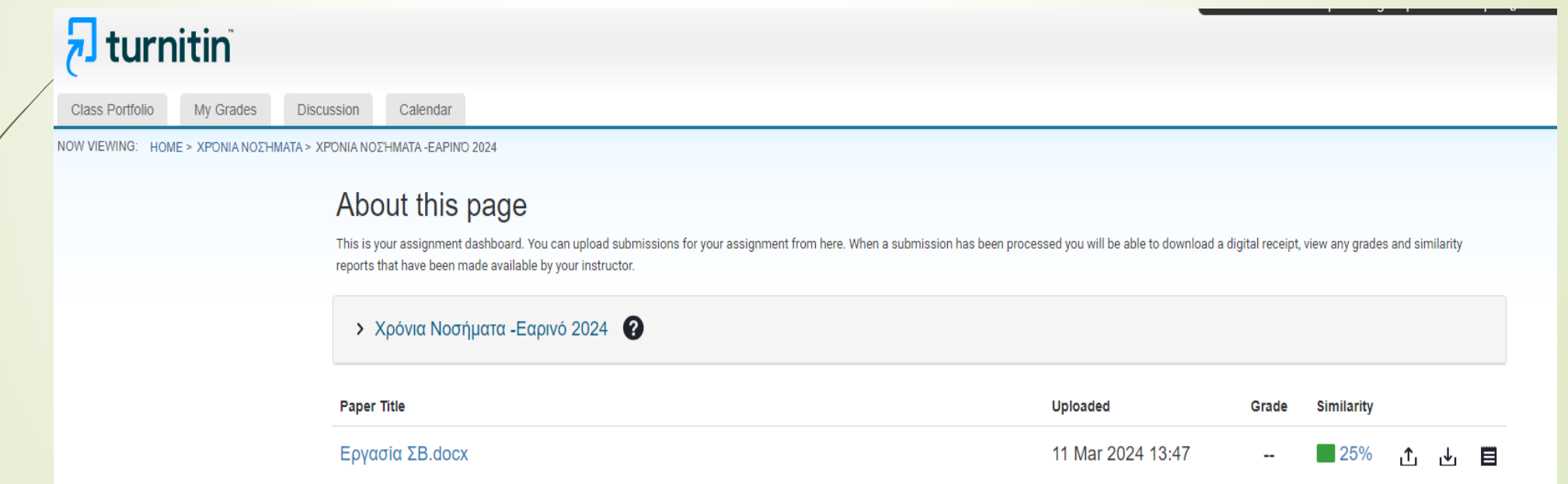

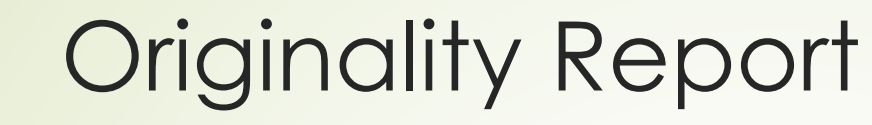

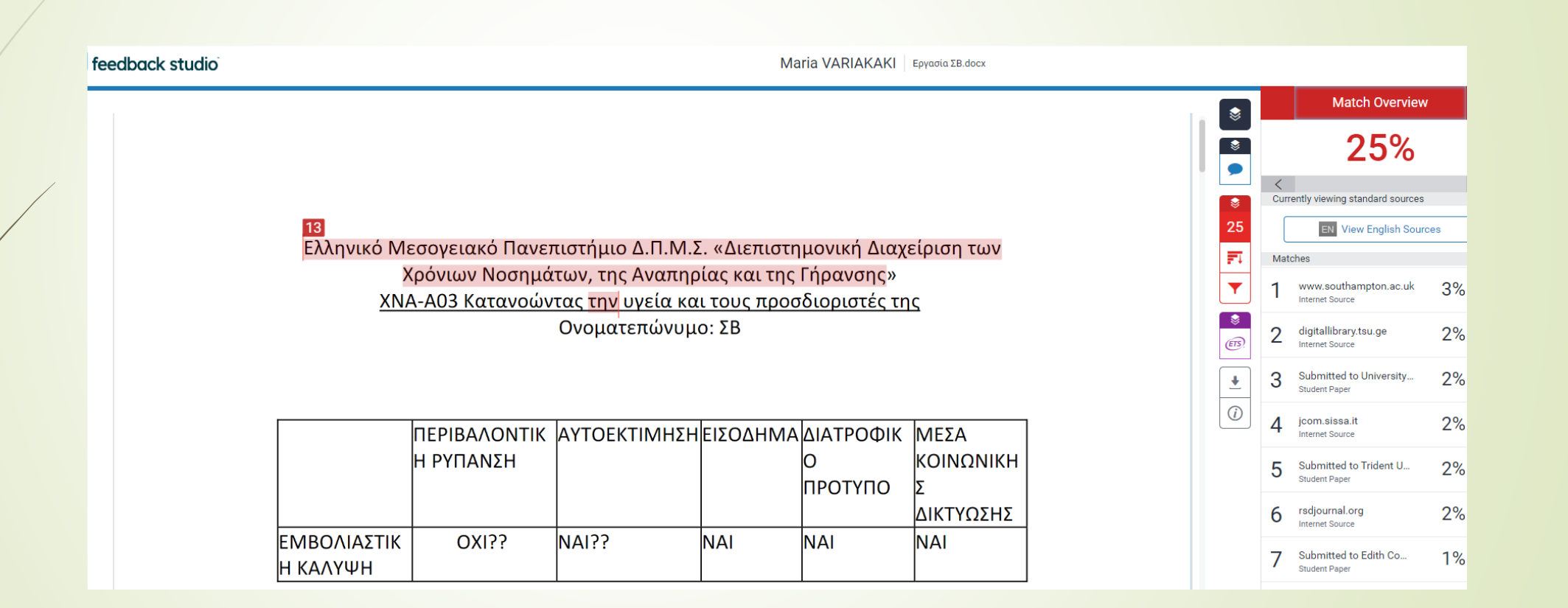

## Επεξήγηση συμβόλων originality report

Αριθμητικό ποσοστό επικάλυψης με άλλη πηγή

25

FT.

 Φθίνουσα **αριθμητική σειρά πηγών επικάλυψης**. Με το βέλος ανοίγουν οι πηγές.

**-** Δείχνει τα **φίλτρα** που έχουν εφαρμοστεί στο Assignment. Μπορείτε εφαρμόσετε ξανά φίλτρα και να δοθεί νέο αποτέλεσμα με το Applied changes

### Χρήση φίλτρου εξαίρεσης και εξαγωγή νέου ποσοστού similarity

Ελληνικό Μεσογειακό Πανεπιστήμιο Δ.Π.Μ.Σ. «Διεπιστημονική Διαχείριση των Χρόνιων Νοσημάτων, της Αναπηρίας και της Γήρανσης» ΧΝΑ-Α03 Κατανοώντας την υγεία και τους προσδιοριστές της Ονοματεπώνυμο: ΣΒ

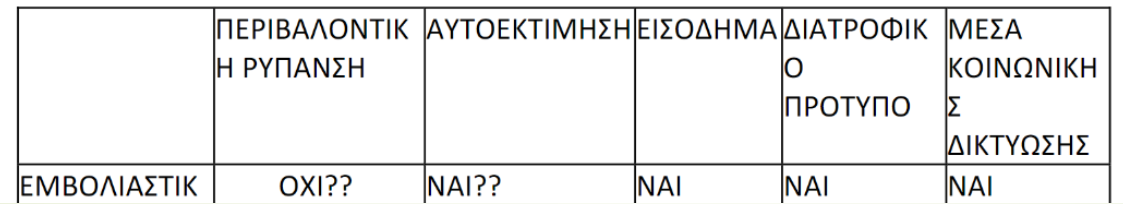

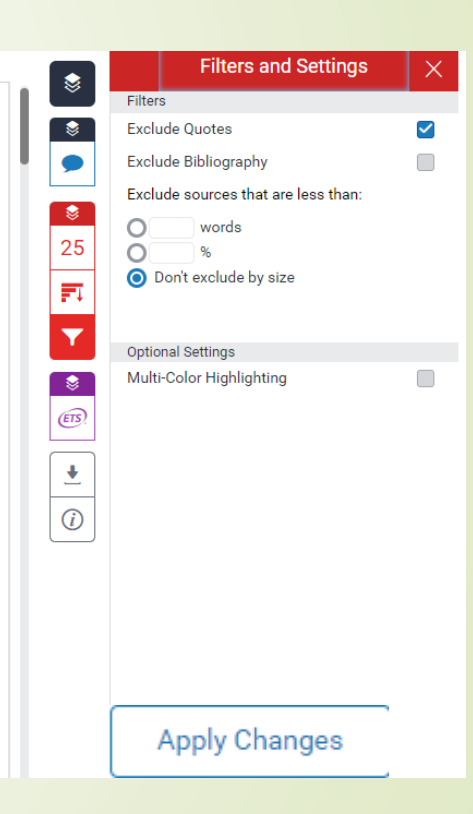

### Εφαρμογή φίλτρων εξαίρεσης πηγών σε ομοιωματικά & βιβλιογραφίας.Νέο ποσοστό.

**Filters and Settings** Filters **SHOP Exclude Quotes**  $\checkmark$ **Exclude Bibliography**  $\checkmark$ Exclude sources that are less than: 3 words  $\bullet$  $\Omega$ O Don't exclude by size Ελληνικό Μεσογειακό Πανεπιστήμιο Δ.Π.Μ.Σ. «Διεπιστημονική Διαχείριση των **Optional Settings** Χρόνιων Νοσημάτων, της Αναπηρίας και της Γήρανσης» Multi-Color Highlighting  $\Box$ ΧΝΑ-Α03 Κατανοώντας την υγεία και τους προσδιοριστές της Hide grammar tools layer Ονοματεπώνυμο: ΣΒ  $\bigcirc$ ΠΕΡΙΒΑΛΟΝΤΙΚ ΑΥΤΟΕΚΤΙΜΗΣΗΕΙΣΟΔΗΜΑΔΙΑΤΡΟΦΙΚ ΜΕΣΑ Η ΡΥΠΑΝΣΗ ΚΟΙΝΩΝΙΚΗ ПРОТУПО ΔΙΚΤΥΩΣΗΣ **OXI??**  $NA1$ ?? **NAI NAI NAI ΕΜΒΟΛΙΑΣΤΙΚ** Н КАЛҮФН

## Χρωματικές ενδείξεις

### What do the similarity score colors indicate?

The percentage range is 0% to 100% with the possible similarity groupings being:

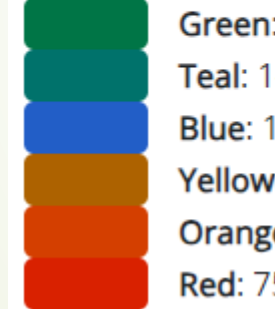

Green: 0% matching text Teal: 1-11% matching text Blue: 12-24% matching text Yellow: 25-49% matching text Orange: 50-74% matching text Red: 75-100% matching text

## Ανίχνευση λογοκλοπής μέσω AI

 Γίνεται ανίχνευση κειμένων από εφαρμογές ΤΝ και παρουσιάζονται σε χωριστό ποσοστό στο Similarity report. Είναι ανιχνεύσιμο μόνο σε αγγλικά κείμενα και μόνο από το ChatGPT (γλωσσικά μοντέλα GPT-3 και GPT-3.5). Εφαρμόζεται και στην υπηρεσία ανίχνευσης λογοκλοπής μέσω eclass

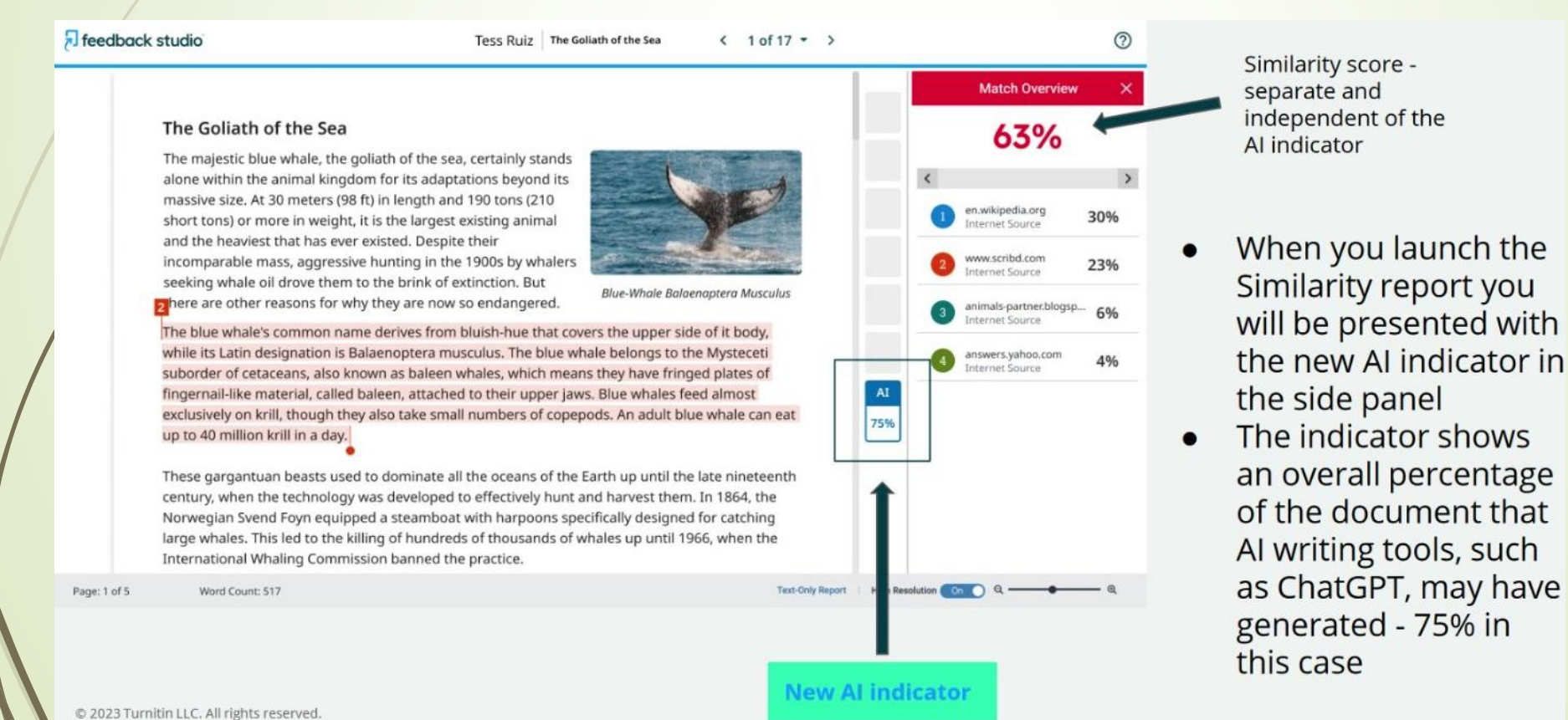

### Turnitin

### **Draft coach : εργαλείο για Φοιτητές** ως πρόσθετη εφαρμογή (add-in) για

- ► Έλεγχο λογοκλοπής με έκδοση Similarity σε ελληνική και αγγλική εργασία .Δυνατότητα ελέγχου έως 3 φορές με έκδοση αποτελέσματος
- Έλεγχο ορθότητας παραπομπών Citation check
- Γραμματικός έλεγχος εργασίας σε κείμενα στην Αγγλική γλώσσα Grammar check
- Εργαλείο χρήσης είναι το **Online Microsoft 365** και παρέχεται στους φοιτητές ΕΛΜΕΠΑ μέσω ΔΗΛΟΣ 365. Ενεργοποίηση υπηρεσίας Draft coach ΜΟΝΟ στην Online έκδοση.
- Είναι προβάσιμο από τους χρήστες-φοιτητές με τον Ιδρυματικό τους κωδικό

### Πως ετοιμάζουμε την εργασία μας στο Draft Coach του Turnitin [www.hmu.gr](http://www.hmu.gr/) Παροχές & Υπηρεσίες Ψηφιακές υπηρεσίες

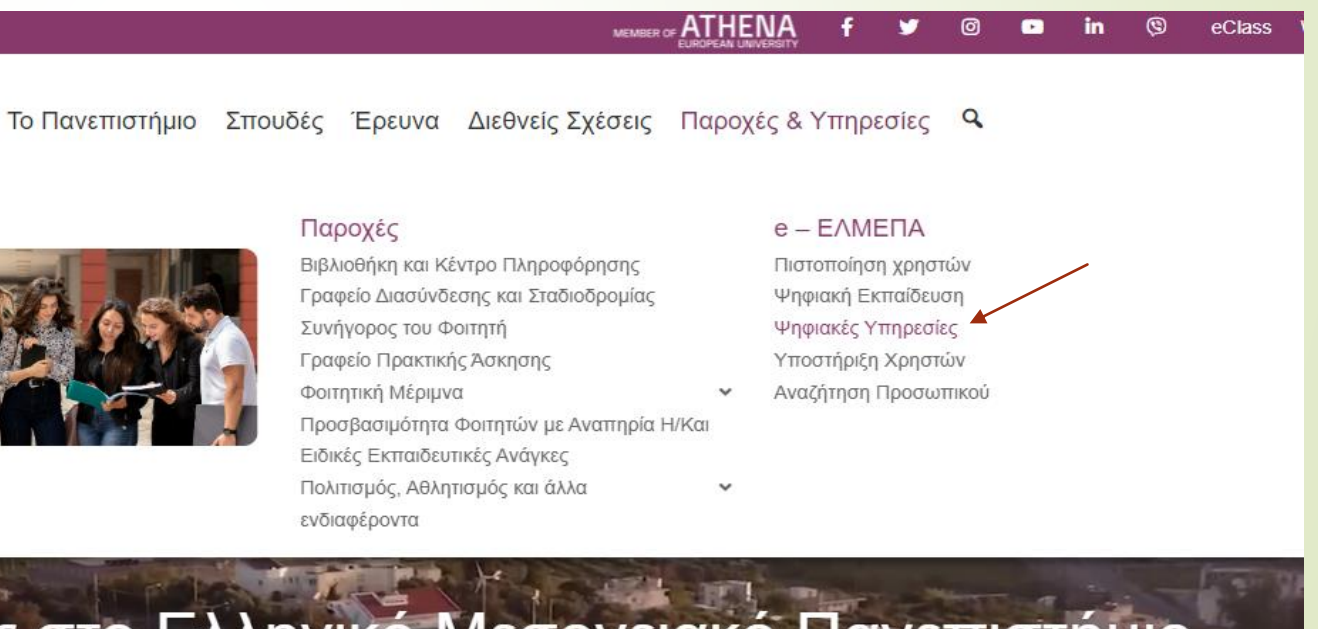

Σπουδάζοντας στο Ελληνικό Μεσογειακό Πανεπιστήμιο

Οι βάσεις της εξειδίκευσης για το καλύτερο επαγγελματικό μέλλον σε καινοτόμες τεχνολογίες

### Υπηρεσίες φοιτητών ->Πλατφόρμα ΔΗΛΟΣ 365

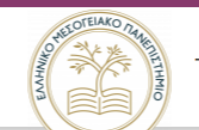

Το Πανεπιστήμιο Σπουδές Έρευνα Διεθνείς Σχέσεις

Αρχική > e - ΕΛΜΕΠΑ > Ψηφιακές υπηρεσίες

#### Ψηφιακές υπηρεσίες

- Παραχώρηση χρήσης χώρων ΕΛΜΕΠΑ

Υπηρεσίες για όλη την ακαδημαϊκή κοινότητα

- Ηλεκτρονικών μαθημάτων (Open eClass)
- · Ιδρυματικό Αποθετήριο (Apothesis)
- Κατάλογος Βιβλιοθήκης ΕΛ.ΜΕ.ΠΑ.
- · Google Apps for Education (οδηγίες)
- MSDNAA (Υπηρεσία δωρεάν λογισμικού Microsoft)
- · Ασύρματης πρόσβασης eduroam (παγκόσμια υπηρεσία περιαγωγής για ακαδημαϊκά ιδρύματα
- Υπηρεσιακά Έγγραφα ΕΛΜΕΠΑ

#### Υπηρεσίες φοιτητών

- Ηλεκτρονικού Ταχυδρομείου (e-mail)
- · Απομακρυσμένης πρόσβασης στο δίκτυο του ΕΛΜΕΠΑ μέσω VPN
- Υπηρεσίες Μητρώου Σπουδαστών (Online)
- G Suite (Google Apps) στο ΕΛΜΕΠΑ
- Πλατφόρμα ΔΗΛΟΣ 365

### Επιλέγεται το ΔΗΛΟΣ 365

### Διεύθυνση Πληροφορικής και Βιβλιοθήκης<br>Ελληνικό Μεσογειακό Πανεπιστήμιο

ΠΡΟΣΩΠΙΚΟ ΙΔΡΥΜΑΤΟΣ

ΦΟΙΤΗΤΕΣ

ΥΠΟΣΤΗΡΙΞΗ ΕΦΑΡΜΟΓΟΝ ΛΙΟΙΚΗΣΗΣ

Αρχική » Πλατφόρμα ΔΗΛΟΣ 365

### Πλατφόρμα ΔΗΛΟΣ 365

Δημοσίευση: Δευ. 13/03/2017 - 10:10

Απευθύνεται σε: Εκπαιδευτικό Προσωπικό Διοικητικό Προσωπικό Φοιτητές

Το Δήλος 365 @ είναι μια πλατφόρμα με διαδικτυακά εργαλεία και υπηρεσίες της Microsoft, σχεδιασμένα για παραγωγικότητα και για αποτελεσματικές συνεργασίες. Σας παρέχει τη δυνατότητα να κάνετε περισσότερα από οπουδήποτε και να συνδεθείτε με όλους τους συνεργάτες σας σε πραγματικό χρόνο ακόμα και όταν δεν είστε στον ίδιο χώρο. Προσφέρει σε όλους δωρεάν αποθηκευτικό χώρο 1 terabyte στο OneDrive. Ένα ακόμα πλεονέκτημα που σας προσφέρει το Δήλός365 είναι να κατεβάσετε τοπικά στον υπολογιστή σας και να εγκαταστήσετε την πλατφόρμα του Microsoft Office 365.

- · Οδηγίες Χρήσης του ΔΗΛΟΣ 365 (Εγκατάσταση)
- Online Υπηρεσίες της πλατφόρμας ΔΗΛΟΣ 365

## Επιλέγετε το Πανεπιστήμιο και βάζετε τον ιδρυματικό κωδικό σύνδεσης

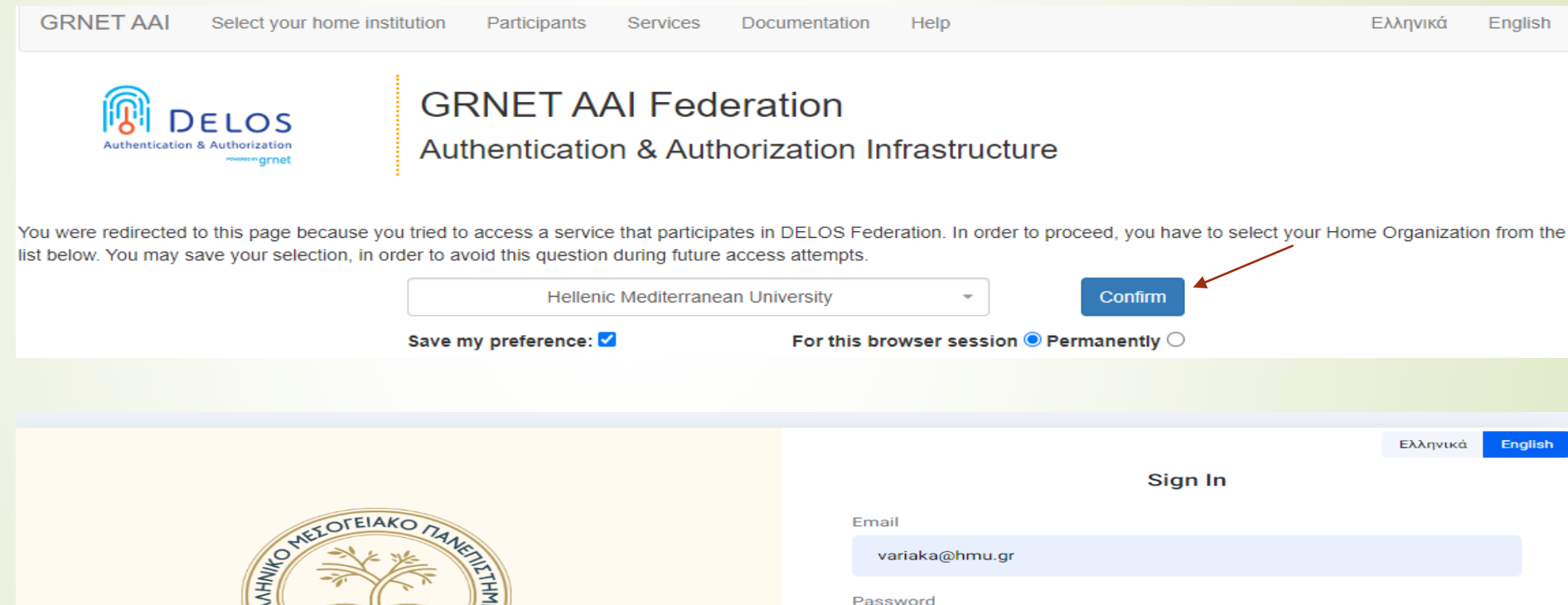

<u>man un</u>

**Welcome to** 

**Hellenic Mediterranean University** 

Forgot your password?

Remember me

 $\bullet$ 

.........

Sign In

### Επιλέγεται την υπηρεσία Πύλη του Office 365

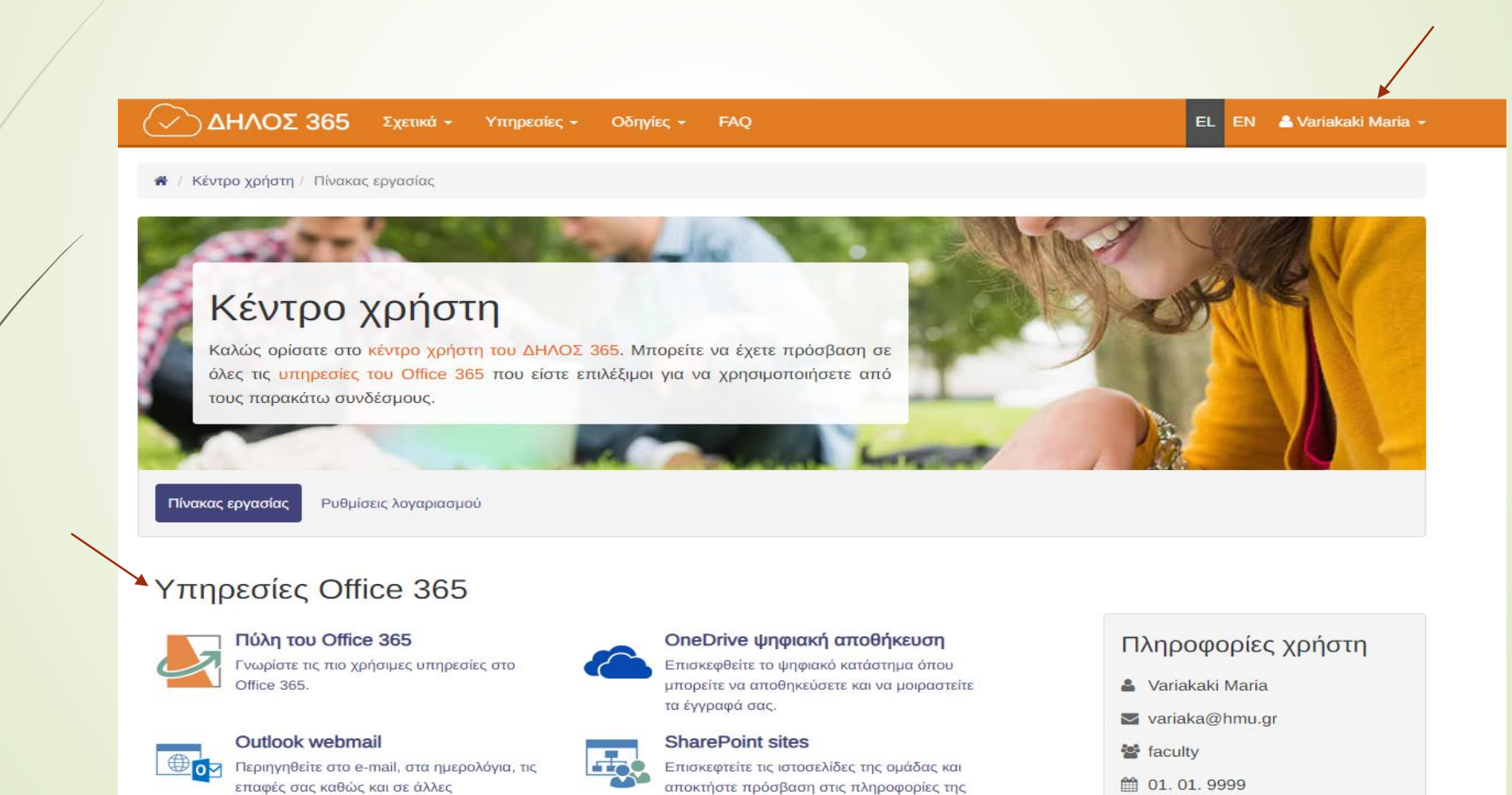

## Εισαγωγή στο Office 365 με τον Ιδρυματικό σας κωδικό

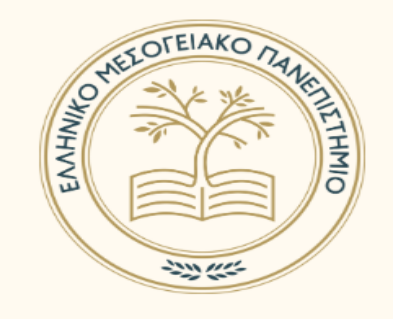

**Welcome to Hellenic Mediterranean University** 

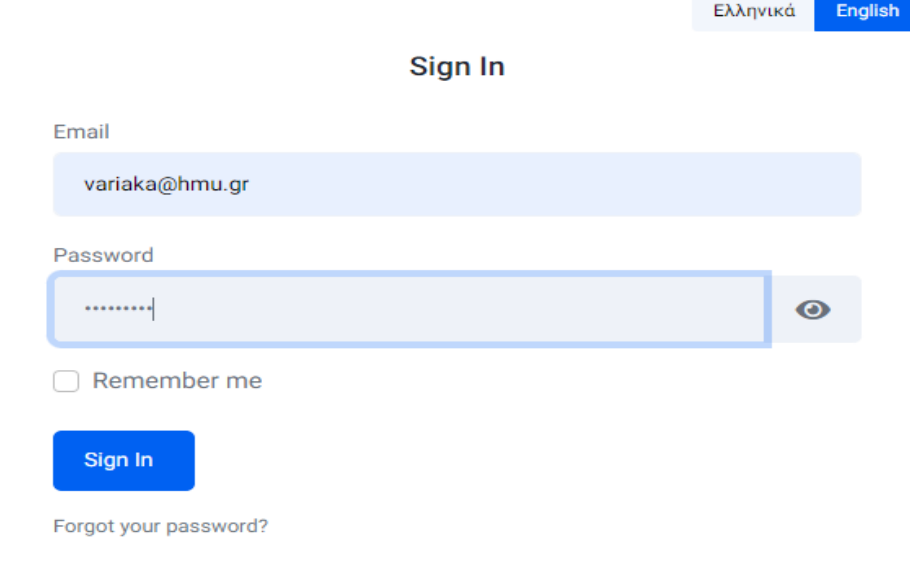

### Confirm - επαλήθευση ταυτότητας-Stay signed in? ->Yes

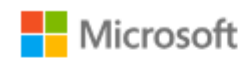

variaka@hmu.gr

### Confirm your account details to sign in

To ensure you sign into the correct account, confirm your account details. Contact your admin if you do not recognize these details.

Tenant Domain: hmu.gr

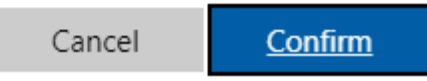

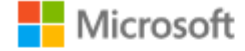

variaka@hmu.gr

### Stay signed in?

Do this to reduce the number of times you are asked to sign in.

No.

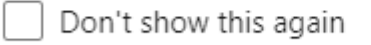

Yes

### Ανοίγετε ή μεταφορτώνετε ένα αρχείο σε Word/Excel/PP

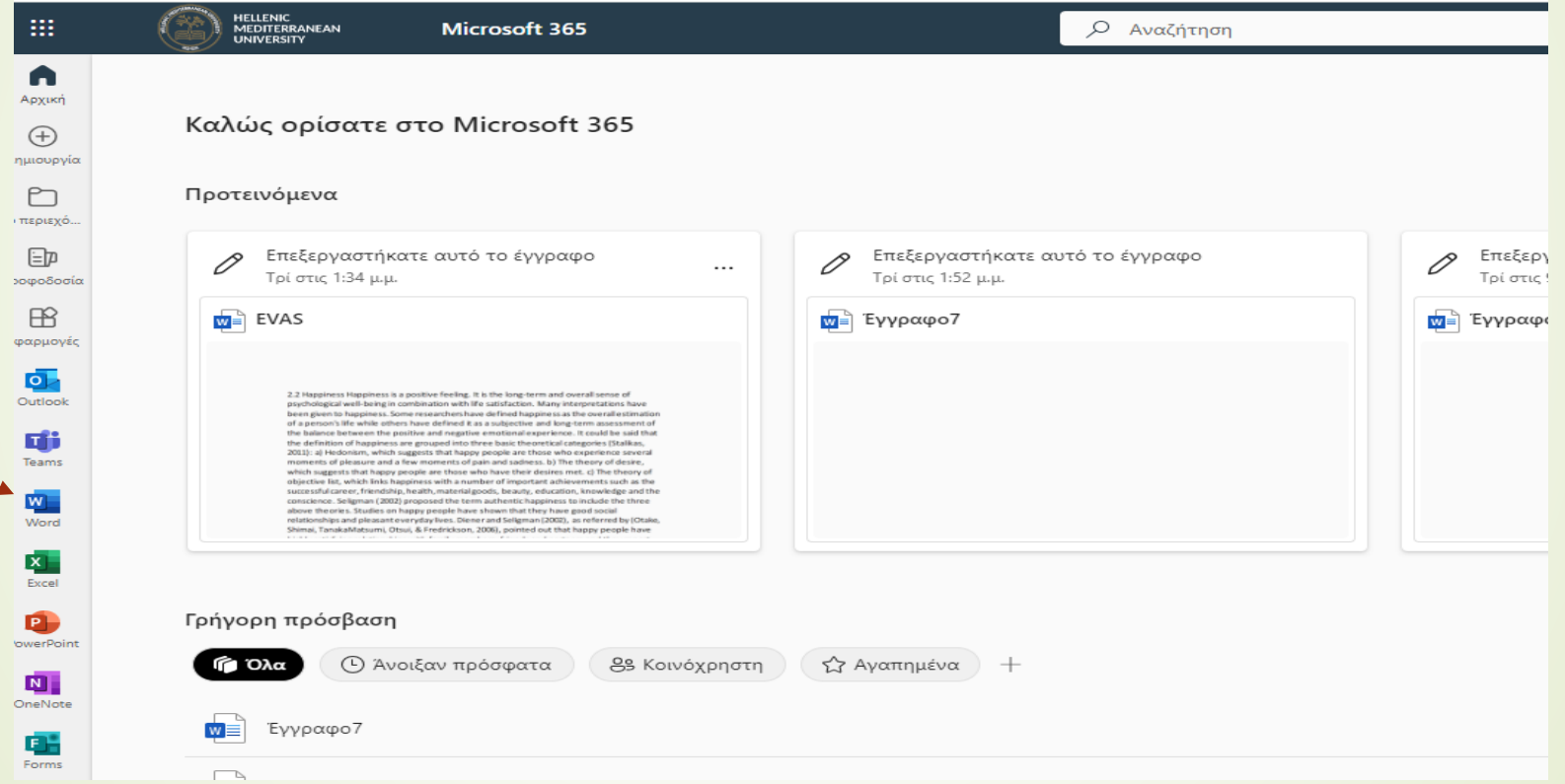

## Σε λίγα λεπτά εμφανίζεται στη γραμμή εντολών η επιλογή Turnitin και αφού την επιλέξετε βλέπετε το Draft Coach

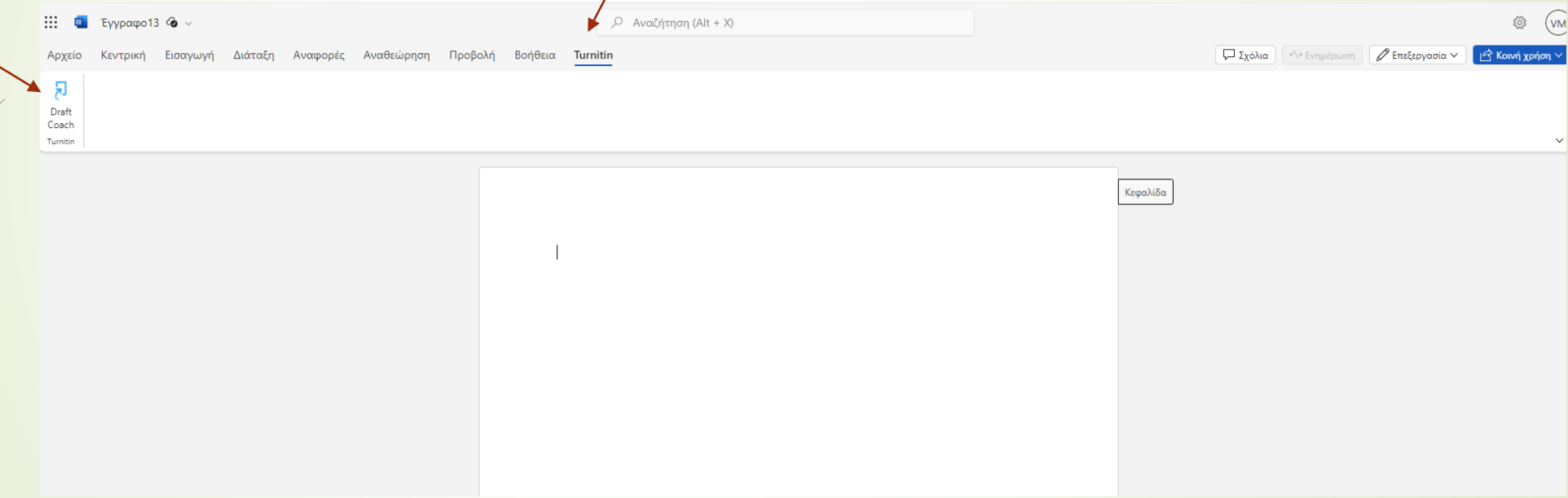

### Αφού γράψετε ή μεταφέρετε την εργασία σας, μπορείτε να χρησιμοποιήσετε τα Similarity, Citations, Grammar. Go to...

intimate relationships, low levels of anxiety and other negative emotions, reduced expectations, positive thinking, they are oriented in the present, focused on healthy 23 personality, and of course, their priority is the achievement of happiness (Weytens, Luminet, Verhofstadt, & Mikolajczak, 2014). Likewise, psychological factors that seem to be associated with happiness are (Stalikas, 2011): a) The positive personality traits such as optimism, self-esteem, and the sense that the person controls his/her live. b) Flow, which is when someone is absorbed by an activity in such a way that loses the feeling of consciousness of his/herself. C) Close and supportive relationship, which is the people around the person with whom he/she can share the sadness or joy. d) The religious communities which operate as places to communicate and react with other people and strengthen hope. Happiness is the aim of human life, not only because it is something pleasant but because it brings a number of positive effects in one's life. People with high levels of happiness are more likely to graduate from the university, be engaged in a work, keep their job, take promotion at work, have good relations with their colleagues, develop healthy social relationships and have good family relationships, whereas it is less likely to develop delinquent behaviour or make substance abuse. Finally, they have better physical and mental health. Seligman (2002), as referred by (Manual et al., 2007), claimed that people are capable to improve their happiness level by doing intentional activities. He suggested that people should pay attention to emotional aspects of their life as far as their past, present and future is concerned. To increase the feeling of satisfaction with the past they can express their gratitude for positive events. In terms of the present, they should increase the levels of pleasures and gratifications through identifying their personal strengths and virtues. Lastly, in terms of the future, he suggested that people should learn to be more optimistic

**Service Contracts** 

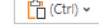

**Turnitin Draft Coach** Details Similarity Citations Grammar **Turnitin Draft** E Coach Coaching from your first to final drafts Let's get started: Similarity Check Check your writing for similarities. 3/3 checks left Go to Similarity  $\rightarrow$ **Citations Check** Track your references and citations. Go to Citations  $\rightarrow$ Grammar Guide Check your work for grammatical issues. You are logged in as Variakaki Maria with variaka@hmu.gr on

### Run Similarity Check. Μπορείτε να κάνετε έως 3 ελέγχους. Ανοίξτε το View full Report

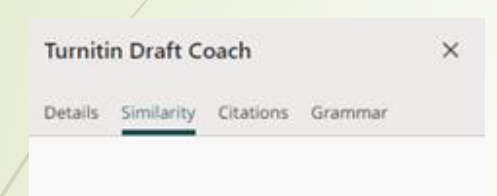

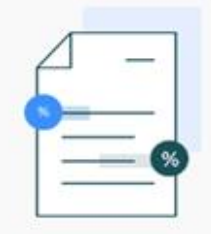

#### **Similarity Score Check**

When you finish a draft, run a similarity check on your paper to see if it matches existing content in Turnitin's Database.

How should I use these checks?

#### **Run Similarity Check**

Chapter 1 - Introduction Constant technological growth necessitates the establishment of secure systems as well as the development of security measures against malicious actors. These activities tend to be quite complex owing to a range of factors that need to be considered (e.g., technological aspects, attack patterns, attackers' and defenders' behavior, etc.). Cybersecurity is the field that deals with these challenges. Any form of criminal action that occurs in the digital realm, such as an attack against a system, is referred to as cybercrime. Cyber-attacks may jeopardize the integrity, confidentiality, and availability of computer systems, networks, software programs, and data. As described in [1]-[3], cybersecurity includes technologies, security policies, defense mechanisms, and mitigation strategies for: • identifying and managing cybersecurity risk of data, systems, assets, and capabilities . preventing cyber-attacks and protecting systems, networks, software, data, and eventually individuals . detecting cyber-attacks . responding to cybersecurity incidents and counteracting against cyber-attacks . recovering from cyber-attacks Risk assessment refers to the methodical evaluation of the potential risks associated with a proposed activity or effort. In cybersecurity, the likelihood of a cyber-attack and its associated impact are combined to calculate the cybersecurity risk score of an asset and/or an environment [4]. Security analysts utilize cybersecurity risk assessment methods to be aware of the losses that may arise if the attacks are successful [5]. Insight gained from risk assessment procedures assists in developing efficient mitigation strategies, thus, enhances cyber resilience. Usually, risk assessment in cybersecurity concerns the assessment of digital assets and their technical vulnerabilities. Technical vulnerabilities include software and hardware weaknesses that may be exploited by cyber attackers with the aim to compromise systems, services, and data [6], [7]. The assessment of technical vulnerabilities includes their identification through vulnerability scanners and the evaluation of their severity [8]. Over the years, technical vulnerability assessment has evolved [4]. For example, in 1999 MITRE launched the Common Vulnerabilities and Exposures (CVE) list1, which contains publicly disclosed information about software and 1 cve.mitre.org/cve/ 2 firmware security flaws and is constantly enhanced, up to this day, as new vulnerabilities are detected. Moreover, the first version of the Common Vulnerability Scoring System (CVSS) was launched in 2005 by the Forum of Incident Response and Security Teams (FIRST)2 and it provides vulnerability scores regarding the severity of technical vulnerabilities [9]. These severity scores are not cybersecurity risk scores; however, they can assist in evaluating the cybersecurity risk level of an environment [10]. The human factor is usually neglected or inadequately addressed in cybersecurity vulnerability and risk assessment frameworks; nevertheless, the need for shifting the attention towards human factor vulnerabilities has recently become a demand [11]. Several reasons, such as the extensive use of social media the past few years and the rise in internet connection and internet-connected devices and services (Internet of Things -IoT / Internet of Everything - IoE) have contributed to a growth in the number of potential intrusion

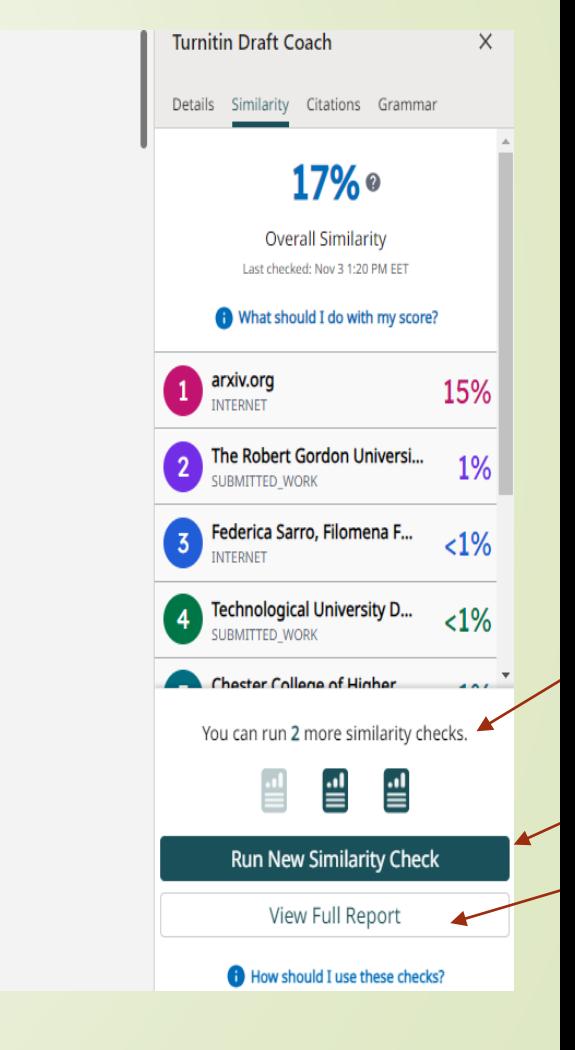

### Εμφάνιση πηγών λογοκλοπής.

Chapter 1 - Introduction Constant technological growth necessitates the establishment of secure systems as well as the development of security measures against malicious actors. These activities tend to be quite complex owing to a range of factors that need to be considered (e.g., technological aspects, attack patterns, attackers' and defenders' behavior, etc.). Cybersecurity is the field that deals with these challenges. Any form of criminal action that occurs in the digital realm, such as an attack against a system, is referred to as cybercrime. Cyber-attacks may jeopardize the integrity, confidentiality, and availability of computer systems, networks, software programs, and data. As described in  $[1]$ –  $[3]$ , cybersecurity includes technologies, security policies, defense mechanisms, and mitigation strategies for: • identifying and managing cybersecurity risk of data, systems, assets, and capabilities • preventing cyber-attacks and protecting systems, networks, software, data, and eventually individuals •

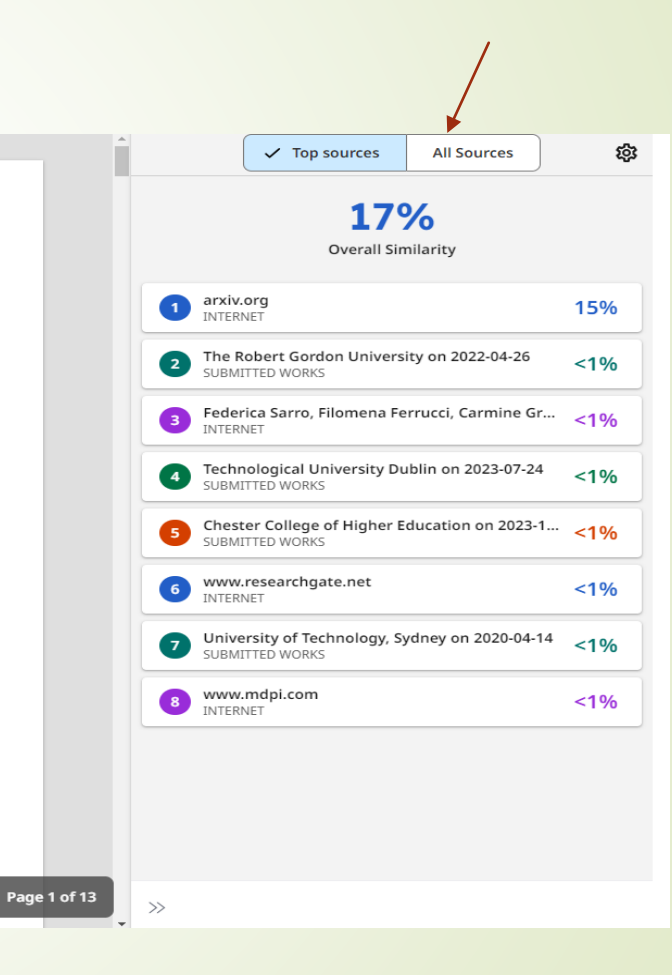

## Άνοιγμα πηγών και δυνατότητα εξαίρεσης κειμένου

**Exclude this Text** 

Chapter 1 - Introduction Constant technological growth necessitates the establishment of secure systems as well as the development of security measures against malicious actors. These activities tend to be quite complex owing to a range of factors that need to be considered (e.g., technological aspects, attack patterns, attackers' and defenders' behavior, etc.). Cybersecurity is the field that deals with these challenges. Any form of criminal action that occurs in the digital realm, such as an attack against a system, is referred to as cybercrime. Cyber-attacks may jeopardize the integrity, confidentiality, and availability of computer systems, networks, software programs, and data. As described in  $[1]$ –  $[3]$ , cybersecurity includes technologies, security policies, defense mechanisms, and mitigation strategies for: • identifying and managing cybersecurity risk of data, systems, assets, and capabilities • preventing cyber-attacks and protecting systems, networks, software, data and eventually individuals.

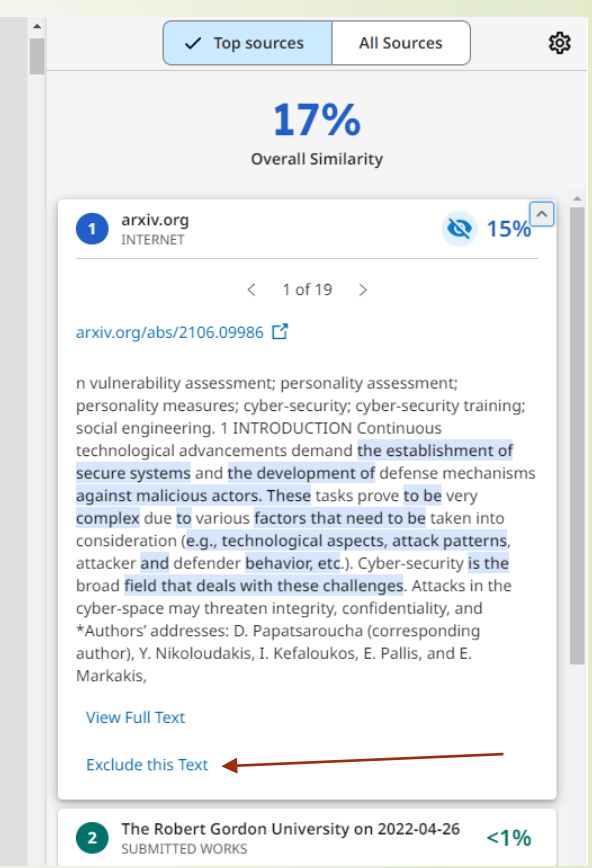

Settings : μπορείτε να κάνετε εξαίρεση πηγών όπως πηγές internet, να αφαιρέσετε Βιβλιογραφία, λέξεις σε εισαγωγικά, αριθμό λέξεων και εξαγωγή νέου ποσοστού με Done

Chapter 1 - Introduction Constant technological growth necessitates the establishment of secure systems as well as the development of security measures against malicious actors. These activities tend to be quite complex owing to a range of factors that need to be considered (e.g., technological aspects, attack patterns, attackers' and defenders' behavior, etc.). Cybersecurity is the field that deals with these challenges. Any form of criminal action that occurs in the digital realm, such as an attack against a system, is referred to as cybercrime. Cyber-attacks may jeopardize the integrity, confidentiality, and availability of computer systems, networks, software programs, and data. As described in [1]– [3], cybersecurity includes technologies, security policies, defense mechanisms, and mitigation strategies for: • identifying and managing cybersecurity risk of data, systems, assets, and capabilities • preventing cyber-attacks

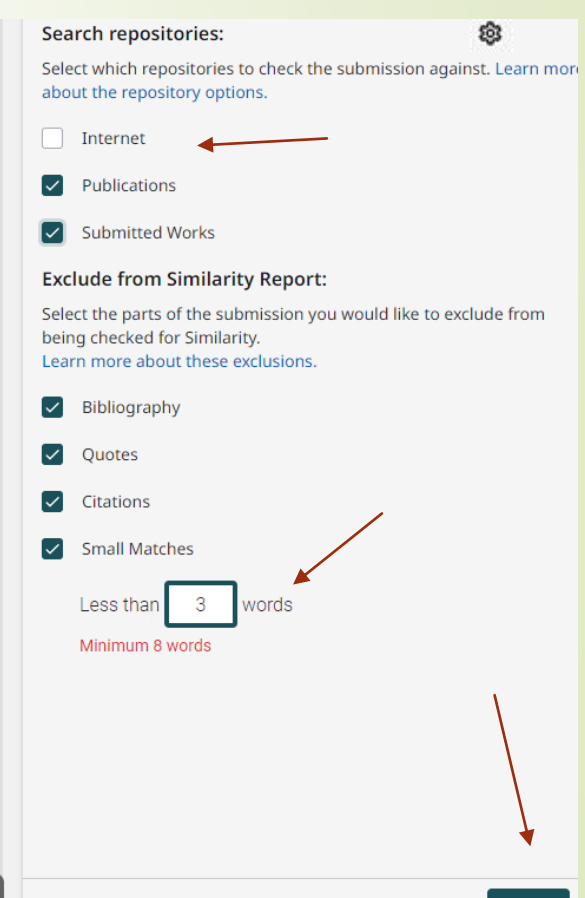

Page 1 of 13

Your Citation Report: αντιπαραβάλει τις αναφορές στο κείμενο (Citations) με τις βιβλιογραφικές πηγές σας (References)

successful career, friendship, health, material goods, beauty, education, knowledge and the conscience. Seligman (2002) proposed the term authentic happiness to include the three above theories. Studies on happy people have shown that they have good social relationships and pleasant everyday lives. Diener and Seligman (2002), as referred by (Otake, Shimai, TanakaMatsumi, Otsui, & Fredrickson, 2006), pointed out that happy people have highly satisfying relationships with family members, friends and partners and they report more positive events in their everyday lives than negative ones. Furthermore, happy people are highly motivated to perform, they exhibit courteous behavior and they have a large amount of pleasant memories in quantity and quality. Research conducted by scientists in psychology has shown, that the personality traits of happy people are ( Stalikas, 2011): they are active, social, extroverted, original, productive, organized, they have intimate relationships, low levels of anxiety and other negative emotions, reduced expectations, positive thinking, they are oriented in the present, focused on healthy 23 personality, and of course, their priority is the achievement of happiness (Weytens, Luminet, Verhofstadt, & Mikolajczak, 2014). Likewise, psychological factors that seem to be associated with happiness are (Stalikas, 2011): a) The positive personality traits such as optimism, self-esteem, and the sense that the person controls his/her live. b) Flow, which is when someone is absorbed by an activity in such a way that loses the feeling of consciousness of his/herself. C) Close and supportive relationship, which is the people around the person with whom he/she can share the sadness or joy. d) The religious communities which operate as places to communicate and react with other people and strengthen hope. Happiness is the aim of human life, not only because it is something pleasant but because it brings a number of positive effects in one's life. People with high levels of happiness are more likely to graduate from the university, be engaged in a work, keep their job, take promotion at work, have good relations with their colleagues, develop healthy social relationships and have good family relationships, whereas it is less likely to develop delinquent behaviour or make substance abuse. Finally, they have better physical and mental health. Seligman (2002), as referred by (Manual et al., 2007), claimed that people are capable to improve their happiness level by doing intentional activities. He suggested that people should pay attention to emotional aspects of their life as far as their past, present and future is concerned. To increase the feeling of satisfaction with the past they can express their gratitude for positive events. In terms of the present, they should increase the levels of pleasures and gratifications through identifying their personal strengths and virtues. Lastly, in terms of the future, he suggested that people should learn to be more optimistic

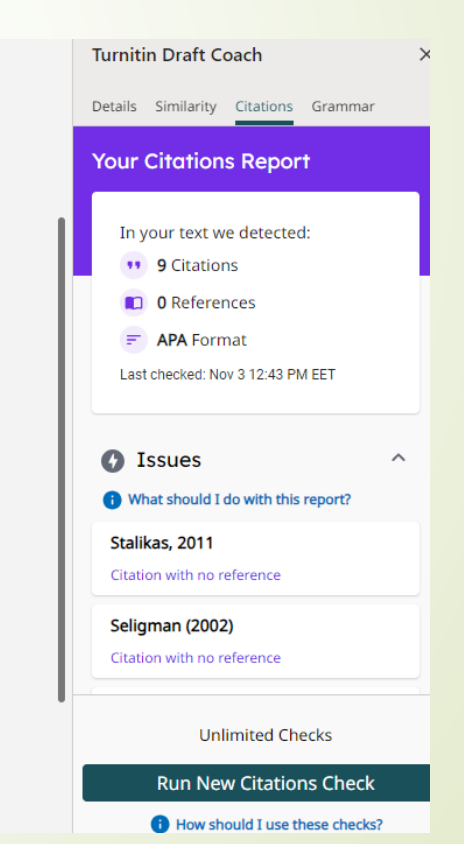

### Citations-> οι αναφορές εντός κειμένου References-> η βιβλιογραφία στο τέλος της εργασίας. Συστήματα αναφορών που ανιχνεύονται ΑΡΑ & ΜΙΑ

Your citations check will detect the number of citations, references, and the citation style that has been used in your draft. The number of citations should always be equal to or more than the number of references

We are able to detect the following citation styles: MLA **APA** 

ur Citations Report vour text we detected \*\* 22 Citation: 7 References  $$ This check run Aug 1 8:57 PM BST

There are two Issues that a Citation Check will list if they are found:

- Citation with no reference Every citation should have a corresponding reference listed within your bibliography
- . Reference with no citation Every reference in your bibliography should have at least one corresponding citation within your draft assignment

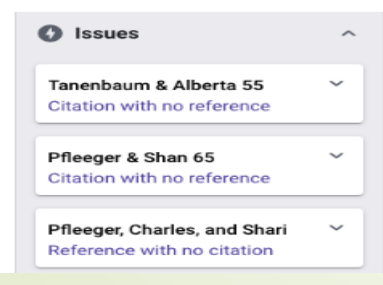

### Grammar Guide με κανόνες γραμματικής σε αγγλικό κείμενο έως 100.000 χαρακτήρες

attack against a system, is referred to as cybercrime. Cyber-attacks may jeopardize the integrity, confidentiality, and availability of computer systems, networks, software programs, and data. As described in [1]-[3], cybersecurity includes technologies, security policies, defense mechanisms, and mitigation strategies for: • identifying and managing cybersecurity risk of data, systems, assets, and capabilities • preventing cyber-attacks and protecting systems, networks, software, data, and eventually individuals . detecting cyber-attacks . responding to cybersecurity incidents and counteracting against cyber-attacks . recovering from cyber-attacks Risk assessment refers to the methodical evaluation of the potential risks associated with a proposed activity or effort. In cybersecurity, the likelihood of a cyber-attack and its associated impact are combined to calculate the cybersecurity risk score of an asset and/or an environment [4]. Security analysts utilize cybersecurity risk assessment methods to be aware of the losses that may arise if the attacks are successful [5]. Insight gained from risk assessment procedures assists in developing efficient mitigation strategies, thus, enhances cyber resilience. Usually, risk assessment in cybersecurity concerns the assessment of digital assets and their technical vulnerabilities. Technical vulnerabilities include software and hardware weaknesses that may be exploited by cyber attackers with the aim to compromise systems, services, and data [6], [7]. The assessment of technical vulnerabilities includes their identification through vulnerability scanners and the evaluation of their severity [8]. Over the years, technical vulnerability assessment has evolved [4]. For example, in 1999 MITRE launched the Common Vulnerabilities and Exposures (CVE) list1, which contains publicly disclosed information about software and 1 cve.mitre.org/cve/2 firmware security flaws and is constantly enhanced, up to this day, as new vulnerabilities are detected. Moreover, the first version of the Common Vulnerability Scoring System (CVSS) was launched in 2005 by the Forum of Incident Response and Security Teams (FIRST)2 and it provides vulnerability scores regarding the severity of technical vulnerabilities [9]. These severity scores are not cybersecurity risk scores; however, they can assist in evaluating the cybersecurity risk level of an environment [10]. The human factor is usually neglected or inadequately addressed in cybersecurity vulnerability and risk assessment frameworks; nevertheless, the need for shifting the attention towards human factor vulnerabilities has recently become a demand [11]. Several reasons, such as the extensive use of social media the past few years and the rise in internet connection and internet-connected devices and services (Internet of Things -IoT / Internet of Everything - IoE) have contributed to a growth in the number of potential intrusion points that cyber criminals may exploit [12] and have brought human vulnerabilities to the fore. Many researchers in the field of cybersecurity agree that the human factor seems to be the weakest link in the cybersecurity chain [13]-[21], while Social Engineering (SE) attacks (i.e., phishing emails that exploit human weaknesses) have been raised to a trend [11]; however, most cybersecurity solutions still focus on assessing and/or patching only technological vulnerabilities [22], [23]. What is moro, cubor attackore ara matiuatad bu a variatu of factore, including the attackore! abilitu to

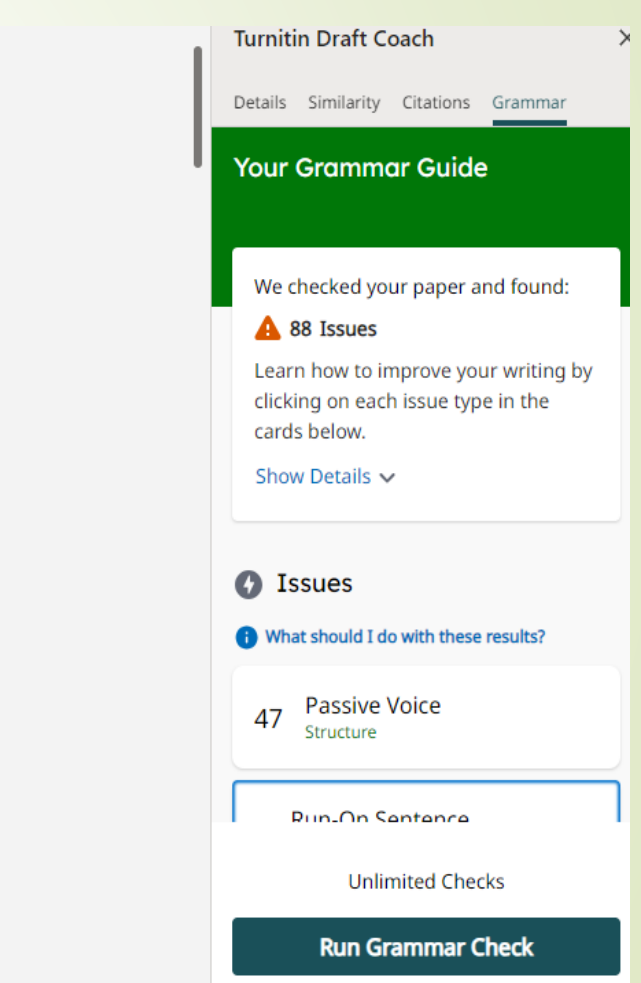

How should I use these checks?

### Sign Out!!!

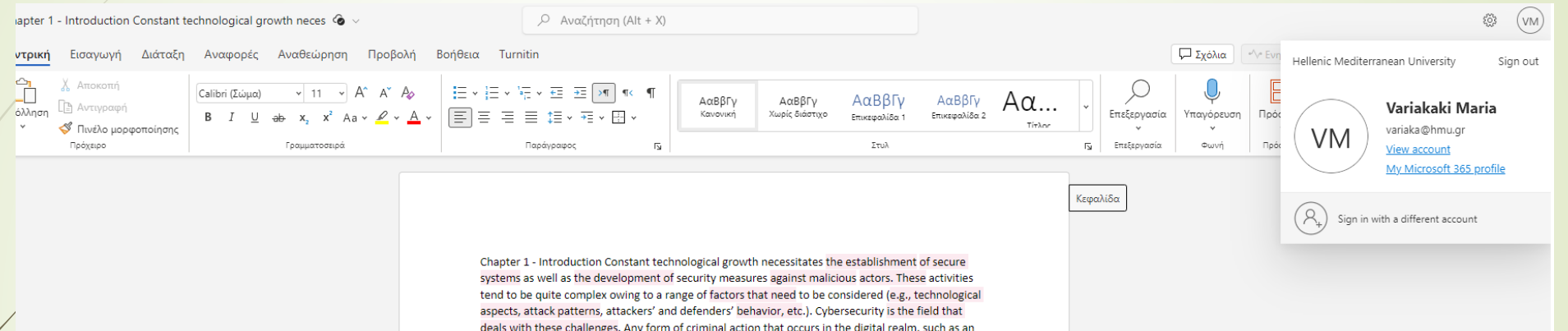

#### ΔΗΛΟΣ 365 Σχετικά -Οδηγίες -FAQ Υπηρεσίες -

EL EN & Variakaki Maria +

**\*** / Κέντρο χρήστη / Πίνακας εργασίας

#### Κέντρο χρήστη

Καλώς ορίσατε στο κέντρο χρήστη του ΔΗΛΟΣ 365. Μπορείτε να έχετε πρόσβαση σε όλες τις υπηρεσίες του Office 365 που είστε επιλέξιμοι για να χρησιμοποιήσετε από τους παρακάτω συνδέσμους.

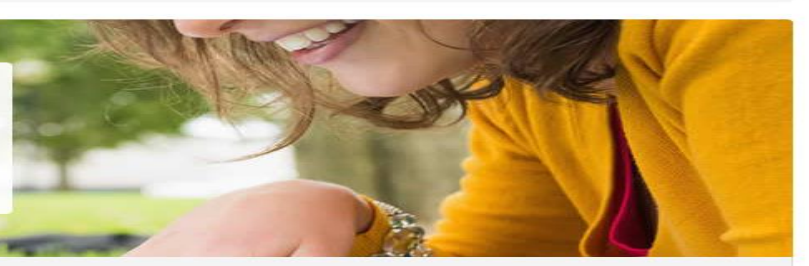

Πίνακας εργασίας

Ρυθμίσεις λογαριασμού

#### Υπηρεσίες Office 365

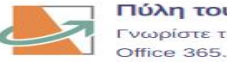

Πύλη του Office 365 Γνωρίστε τις πιο χρήσιμες υπηρεσίες στο

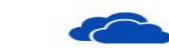

OneDrive ψηφιακή αποθήκευση Επισκεφθείτε το ψηφιακό κατάστημα όπου μπορείτε να αποθηκεύσετε και να μοιραστείτε Πληροφορίες χρήστη

4 Variakaki Maria

### Learn more about Turnitin Draft Coach

a those who experience several ness. b) The theory of desire, ir desires met. c) The theory of ortant achievements such as the ty, education, knowledge and the happiness to include the three they have good social (man (2002), as referred by (Otake, ted out that happy people have Is and partners and they report ones. Furthermore, happy people ehavior and they have a large earch conducted by scientists in r people are (Stalikas, 2011): they zed, they have intimate otions, reduced expectations, I on healthy 23 personality, and of ytens, Luminet, Verhofstadt, & em to be associated with traits such as optimism, selfe. b) Flow, which is when someone ing of consciousness of his/herself. iround the person with whom nunities which operate as places len hope. Happiness is the aim of because it brings a number of piness are more likely to graduate take promotion at work, have al relationships and have good linquent behaviour or make ental health. Seligman (2002), as capable to improve their ed that people should pay vast, present and future is past they can express their should increase the levels of onal strengths and virtues. Lastly,

reprendancaregories (2600583)

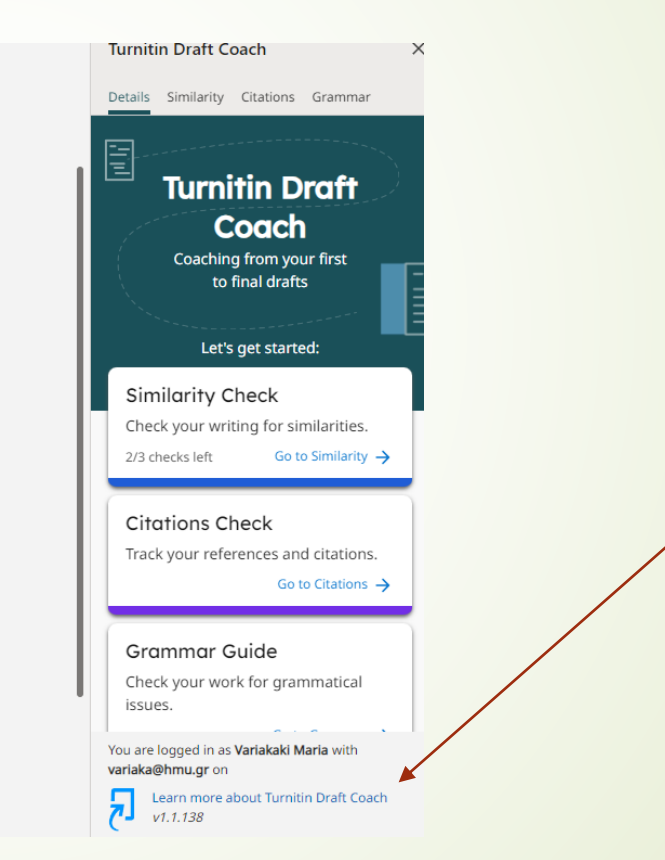

### **Turnitin**

► Στη διάθεσή σας για ερωτήματα στα email [turnitin@hmu.gr](mailto:turnitin@hmu.gr)

[libher@hmu.gr](mailto:libher@hmu.gr)

[variaka@hmu.gr](mailto:variaka@hmu.gr)